Intro <AppWeb/> 2022

# HTML

#### **(Modern) HTML5**

Luigi De Russis

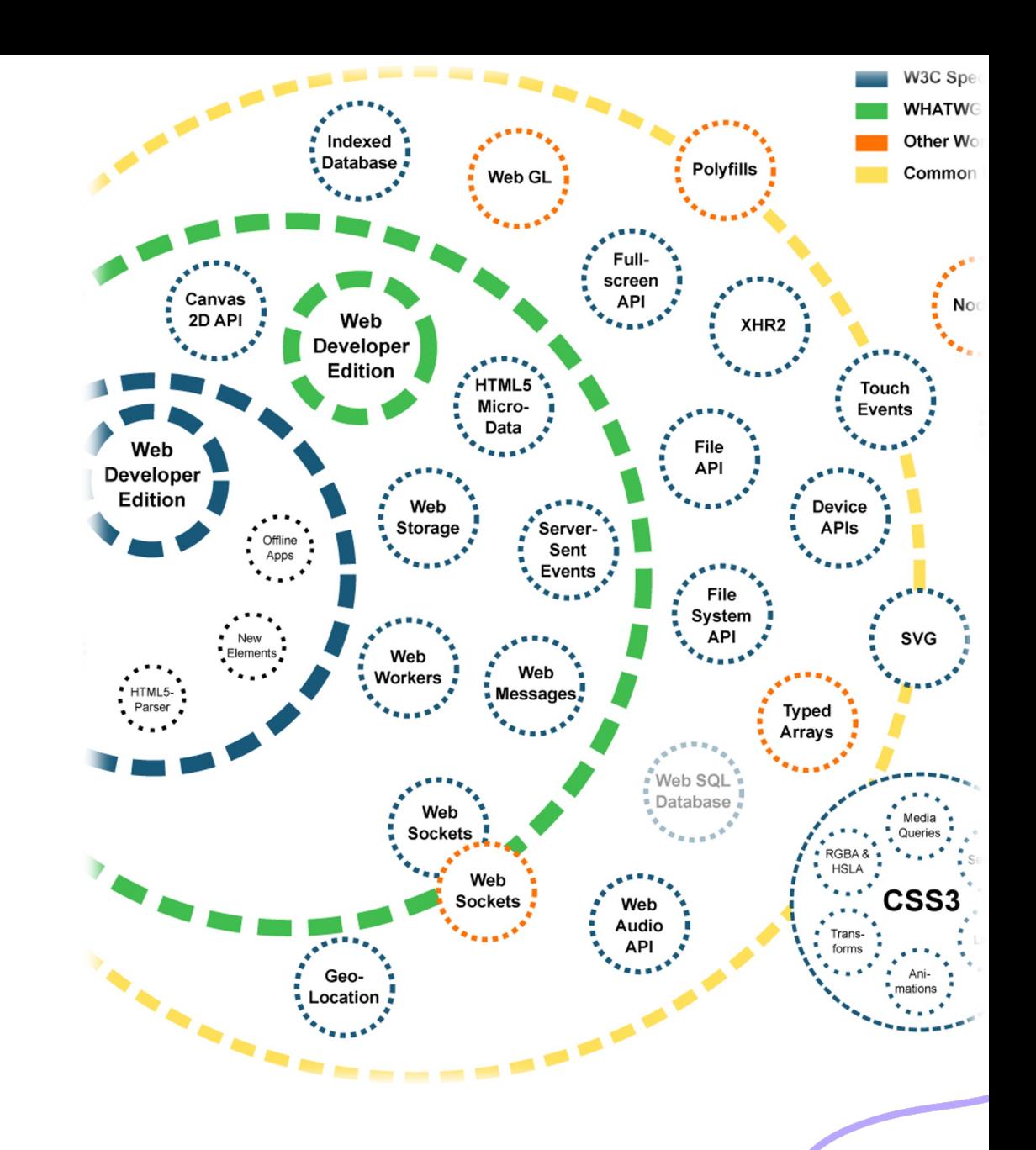

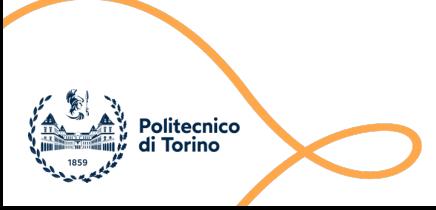

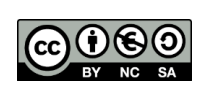

# Goal

- Discovering the essential features of HTML
	- Document structure and syntax
	- Essential elements
	- Semantic elements
	- Page structuring
- Aligned to what HTML 5 looks like in year 2022

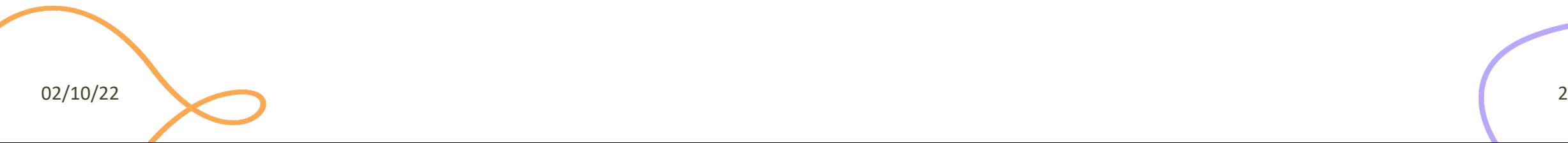

# Rough Timeline of Web Technol

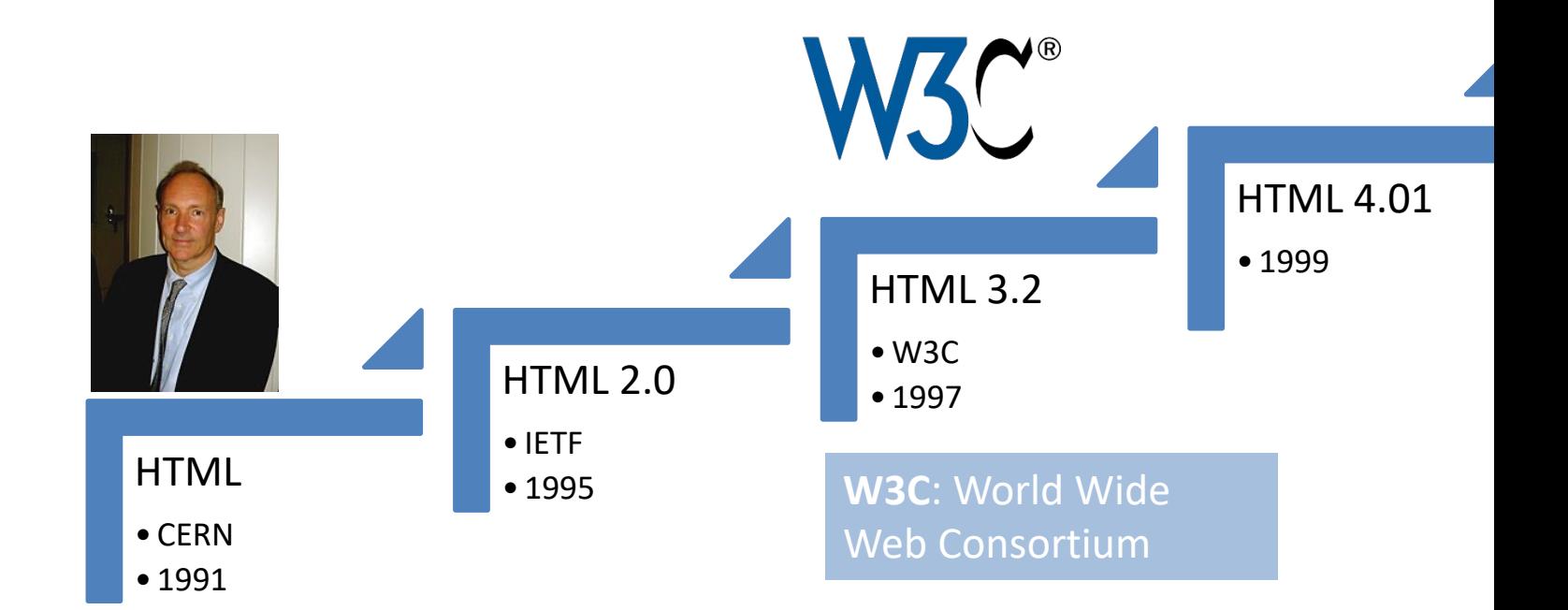

# A Different Approach

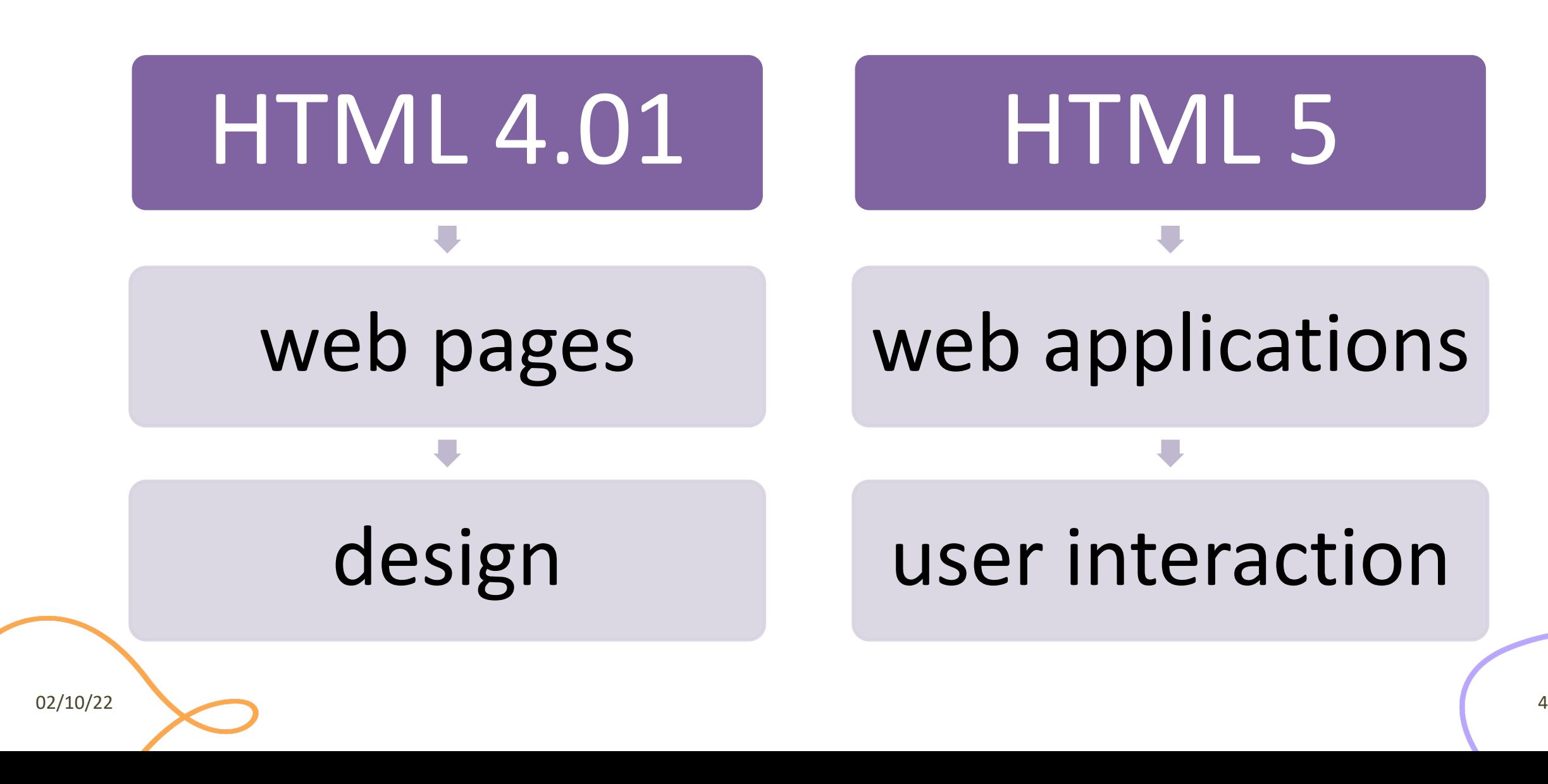

## HTML 5: a Family of Standards

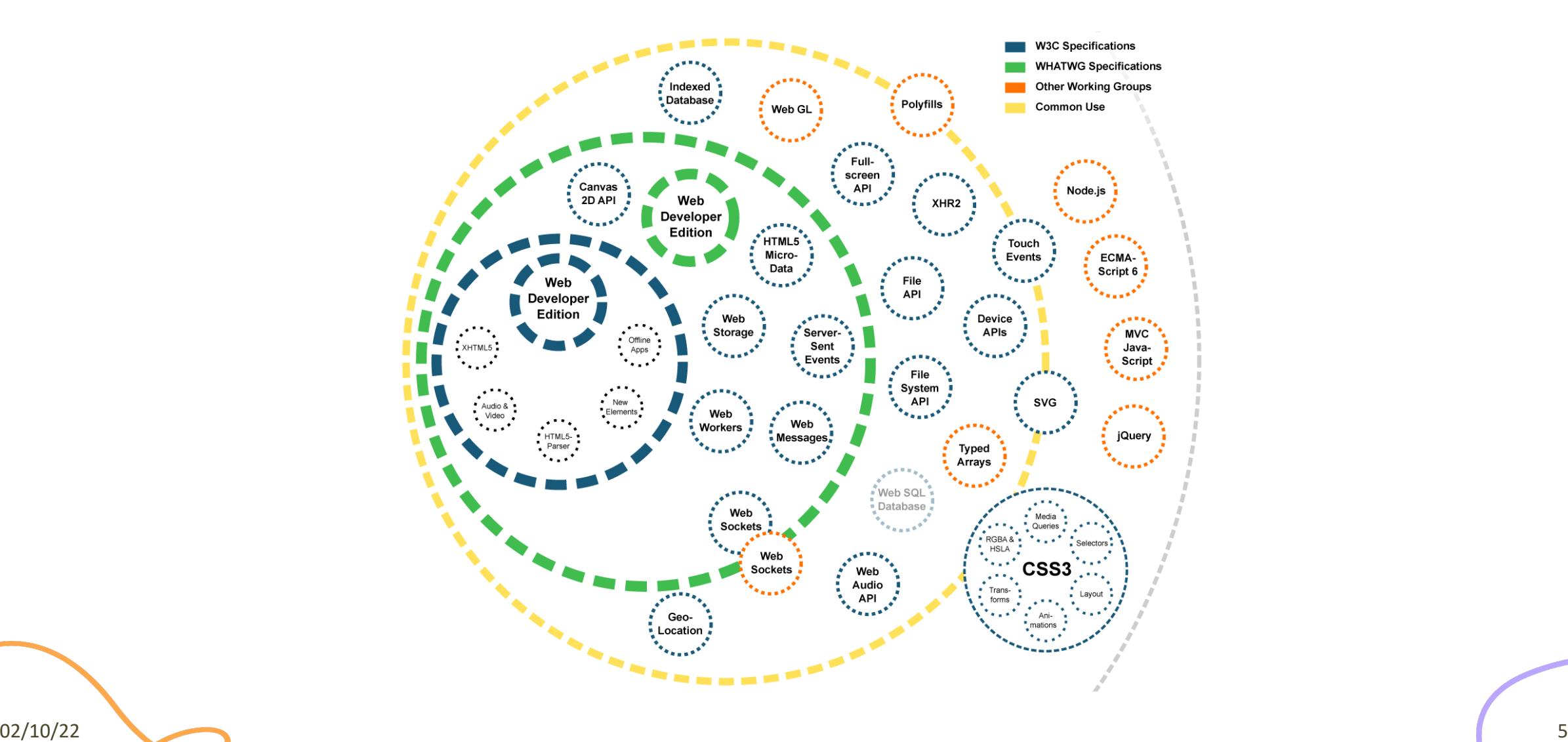

# Live Standard: Browser Compati

### • https://caniuse.com/

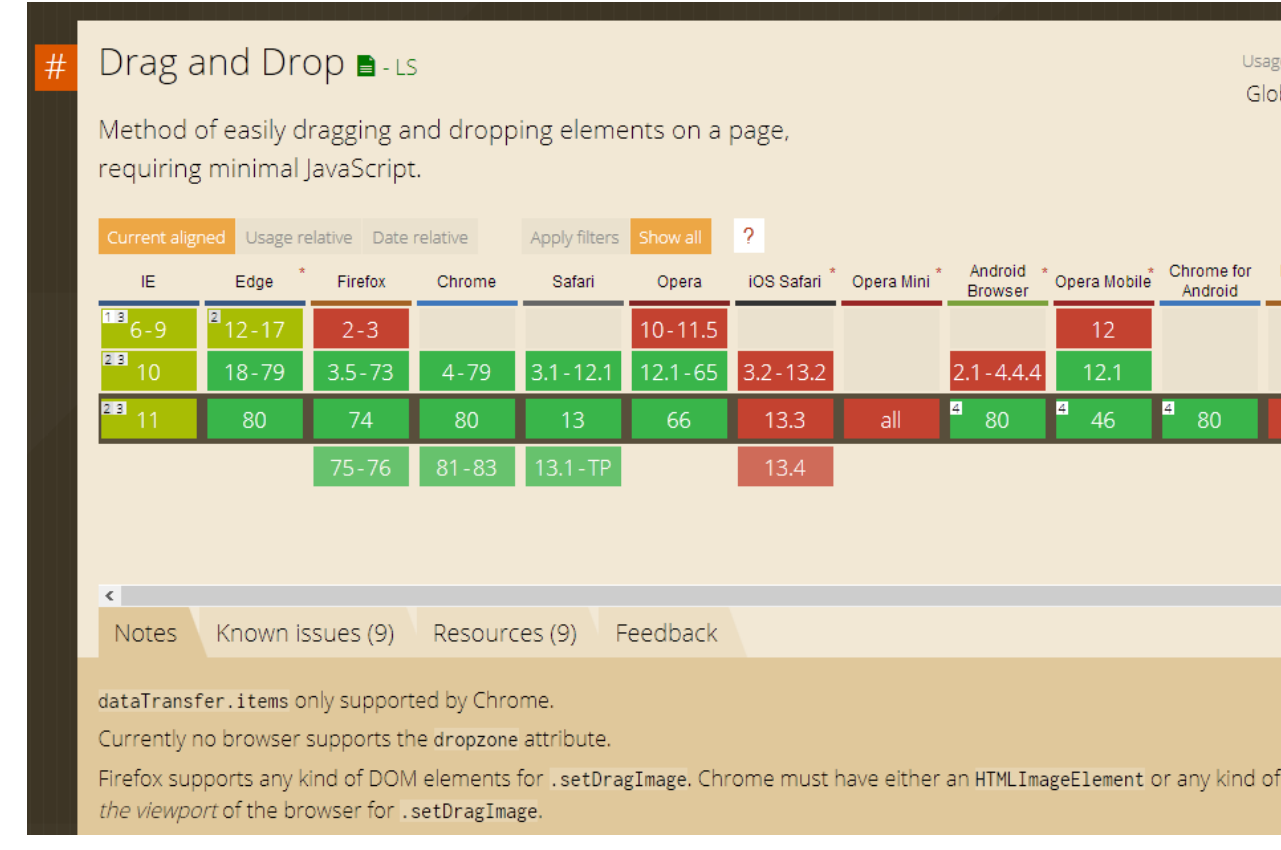

## HTML5 test

- How well does your browser support HTML5?
- http://html5test.com

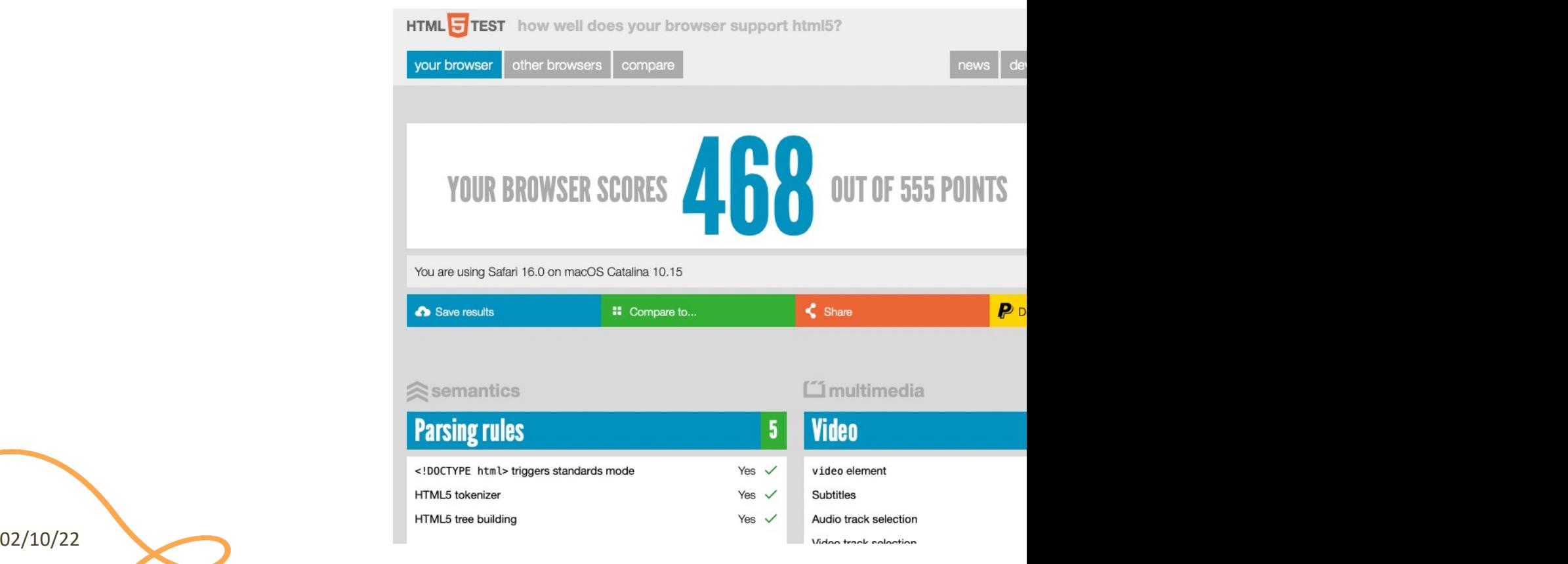

# A Basic HTML Document

```
<!DOCTYPF html<html lang="en">
 <head><title>Sample page</title>
 \langle/head>
 <body>\langle h1\rangle-Sample page\langle h1\rangle\langle p\rangle-This is a \langle a \rangle href="demo.html">simple\langle a \rangle sample.\langle p \rangle\langle!-- this is a comment -->
 \langlebody>
\langle/html>
```
- *Unicode* Text File
- DOCTYPE declaration
- Nested tree of Elements
	- Strict nesting
- Element:
	- $-$  Start tag:  $\langle a \rangle$
	- Attribute: href="demo.html"
		- Name=value pairs
	- $-$  End tag:  $\langle$  / a  $\rangle$
	- Inner text: simple

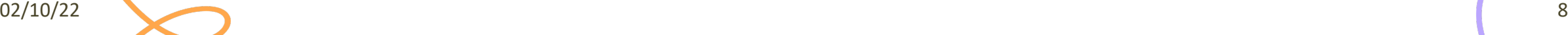

## Mandatory Structure

- First line: <! DOCTYPE html>
- <html> root element, contains the whole file
	- <head> (title, other metadata, load style sheets, load JavaScript code)
	- <body> (actual page content)

```
<!DOCTYPE html\left\langle \text{html } lang="en">
 <head><title>Sample page</title>
 \langle/head>
 <body>\langle h1\rangle-Sample page\langle h1\rangle\langle p\rangle-This is a \langle a \rangle href="demo.html">simple\langle a \rangle sample.\langle p \rangle\langle!-- this is a comment -->
 \langlebody>
\langle/html>
```
# Document Object Model (DOM)

- Browser's internal representation of a web page
- Obtained through parsing HTML
	- Example of parsed HTML tree structure

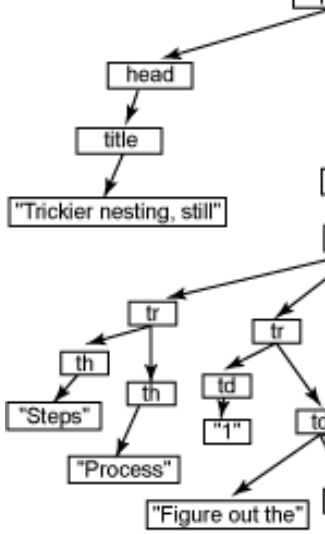

"roo

## HTML Parsing Into a DOM Tree

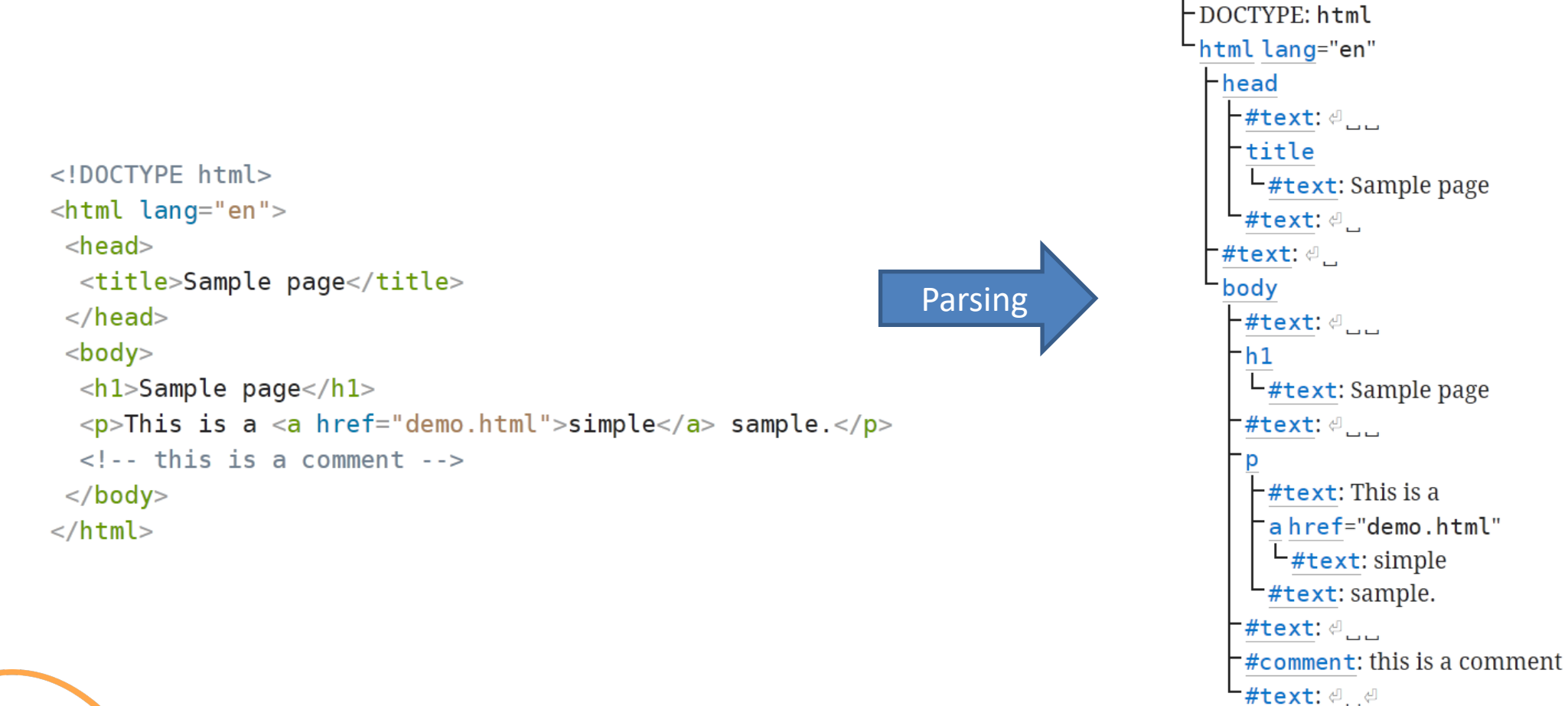

# HTML Elements

- Elements are used to define the *meaning* of a portion of a document
	- Semantic markup
- The meaning will be rendered graphically, according to the style sheets
	- No HTML code should deal with presentation issues
- Each element has a default *display* value
	- display:block
		- Full-width
		- Starts on a new line
		- Top-to-bottom layout
	- display:inline
		- Does not start a new line
		- Occupies just the necessary space
		- Left-to-right layout
		- Wraps around at the end of line

# Categories of HTML Elements

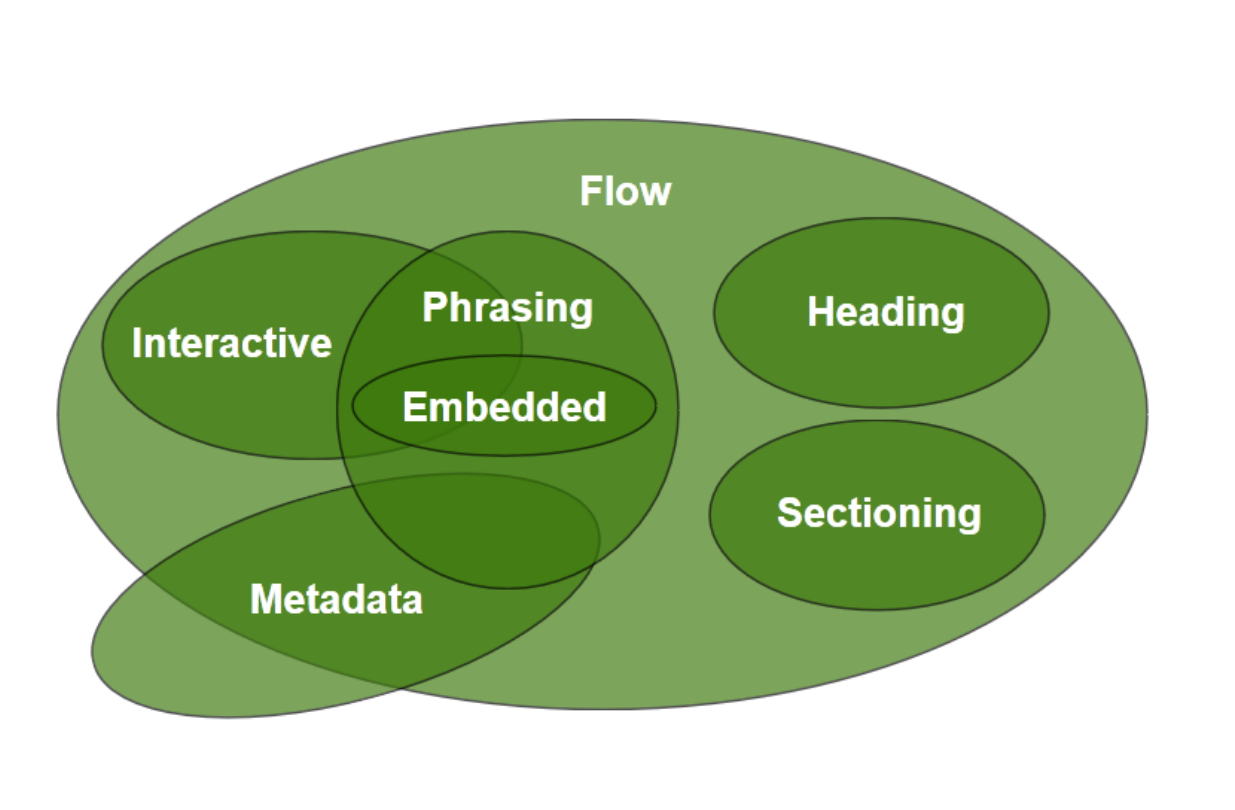

- **Sectionir** and foot
- **Heading** of a sect
- $Phrasing$ document mark up<br>*paragra* 
	- **Runs of** paragr
- **Flow** con element:

https://html.spec.whatwg.org/dev/dom.html#kinds-

# Sections and Headings (Block)

#### **Sectioning content**

- article
- aside
- nav
- section
- header
- footer

## **Heading content**

- h1
- h2
- h3
- h4
- h5
- h6
- hgroup

# Usage Guide

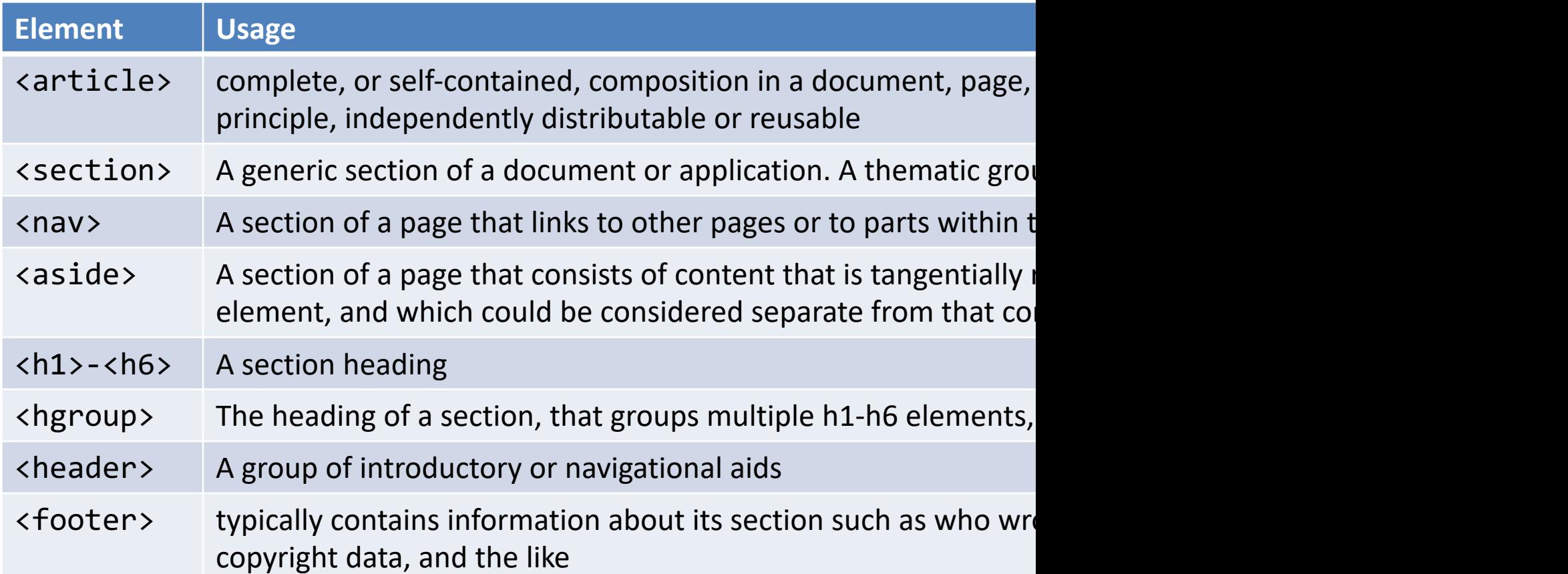

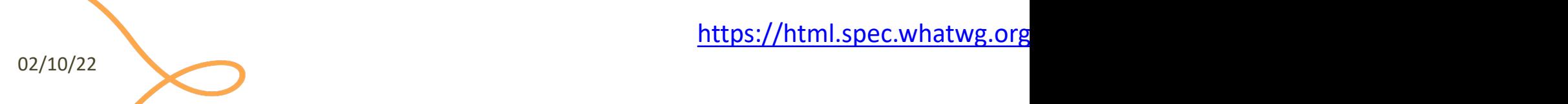

https://html.spec.whatwg.org

# Typical Layout

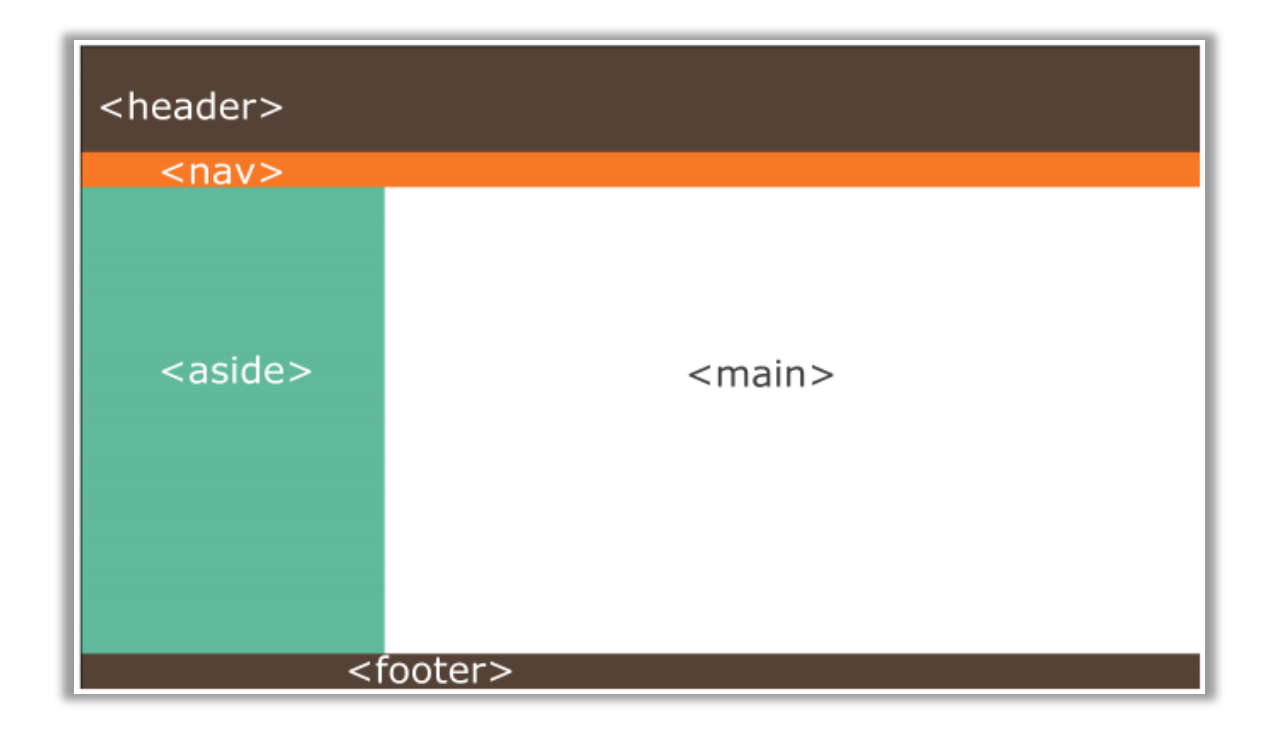

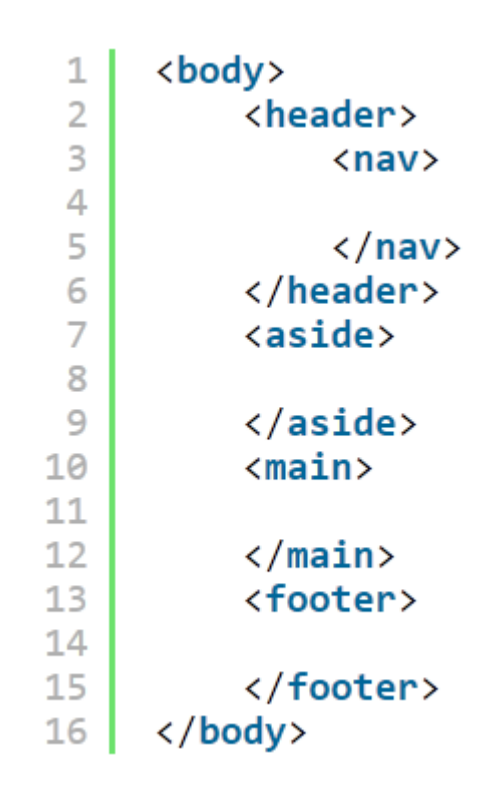

 $02/10/22$  and  $16$ 

# Grouping Content (Block)

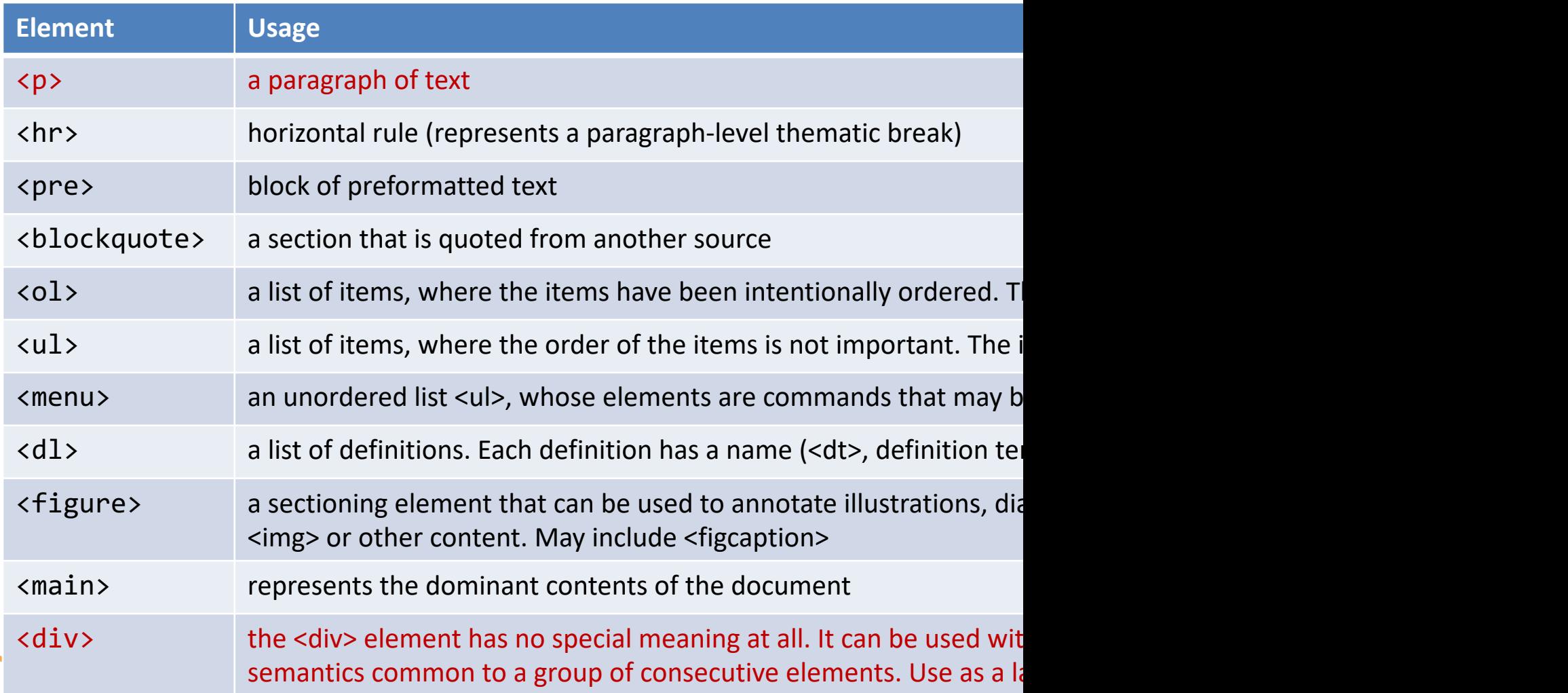

02/10/22 17/22 17/22 17/22 17/22 17/22 17/22 17/22 17/22 17/22 17/22 17/22 17/22 17/22 17/22 17/22 17/22 17/22

# Phrasing Content (Inline)

- a
- abbr
- audio
- b
- br
- button
- canvas
- cite
- code
- data
- datalist
- del
- dfn
- em
- embed
- $\mathbf i$
- img
- input
- ins
- kbd
- label
- mark
- output
- picture
- progress
- q
- $\overline{\mathsf{S}}$
- samp
- select
- slot
- small
- [span](https://html.spec.whatwg.org/dev/text-level-semantics.html)
- strong
- sub
- sup
- template
- textarea
- time
- var
- video
- wbr

https://html.spec.whatwg.

# Interactive Content (Inline)

- a
- audio
- **button**
- details
- embed
- iframe
- input
- label
- select
- textarea
- video
- Elements specifically intended for user interaction
- May be used to compose a form
- May include multimedia interactive content
- In the simplest form, they may just be a link
	- <a href="URL">anchor</a>

# Tabular Data

- <table> container
- <thead> groups header rows, <tbody> groups data rows, <tfoot > groups summary rows
- <tr> table row, includes
	- <td> cell with table data
	- <th> cell with table heading
- May have a <caption>
- <colgroup> may apply common attributes to a set of <col> columns
- rowspan and colspan attributes for creating complex grids

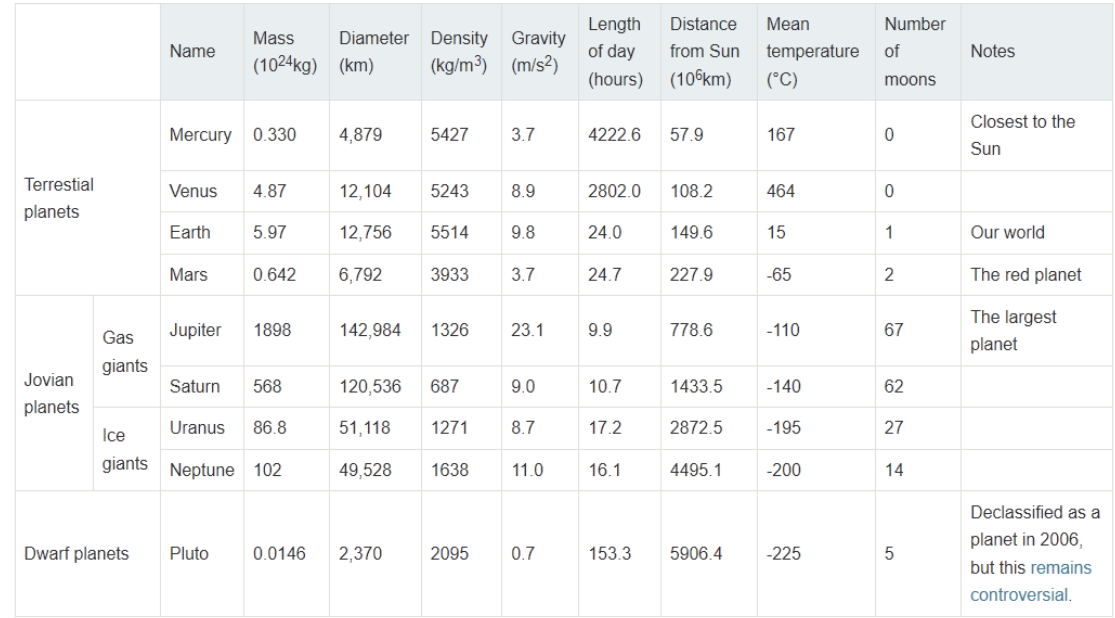

Data about the planets of our solar system (Planetary facts taken from Nasa's Planetary Fact Sheet - Metric

 $02/10/22$   $20$ 

# Key Attributes (Applicable To All Elements)

#### **class="aa bb cc"**

- Space-separated list of class identifiers
- Represents all the classes that this elements belongs to
- Heavily used in CSS and JS for matching portions of contents

#### **id="unique"**

- Represents an element's unique identifier
- Must be unique within this specific HTML document
- Heavily used in CSS and JS for finding/matching this specific element

# Key Attributes (Applicable To All Elements)

#### **style="**css fragment**"**

- Apply a set of CSS declarations to this specific HTML element
- **Avoid** when possible, prefer CSS rules that map to element id and class

# "Wildcard" Elements

#### **<div>…</div>**

- Block-level container element
- No predefined semantics
- Invisible layout
- Used to mark-up blocks or groups of blocks, with specific classes

#### <span>...</span>

- Inline-level container element
- No predefined semantics
- Invisible layout
- Used to mark-up parts of a paragraph, with specific classes

 $02/10/22$   $23$ 

## Opaque vs. Semantic elements

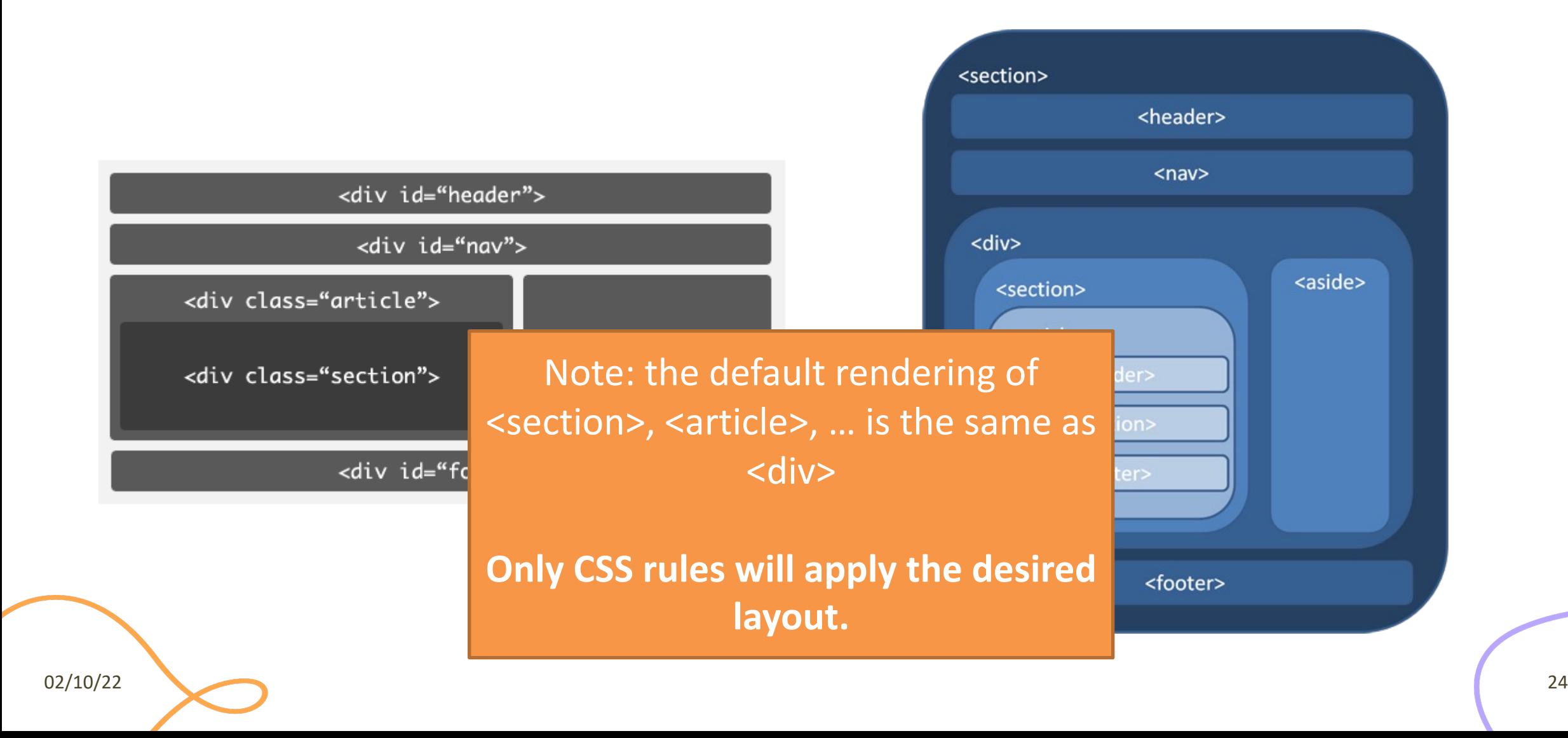

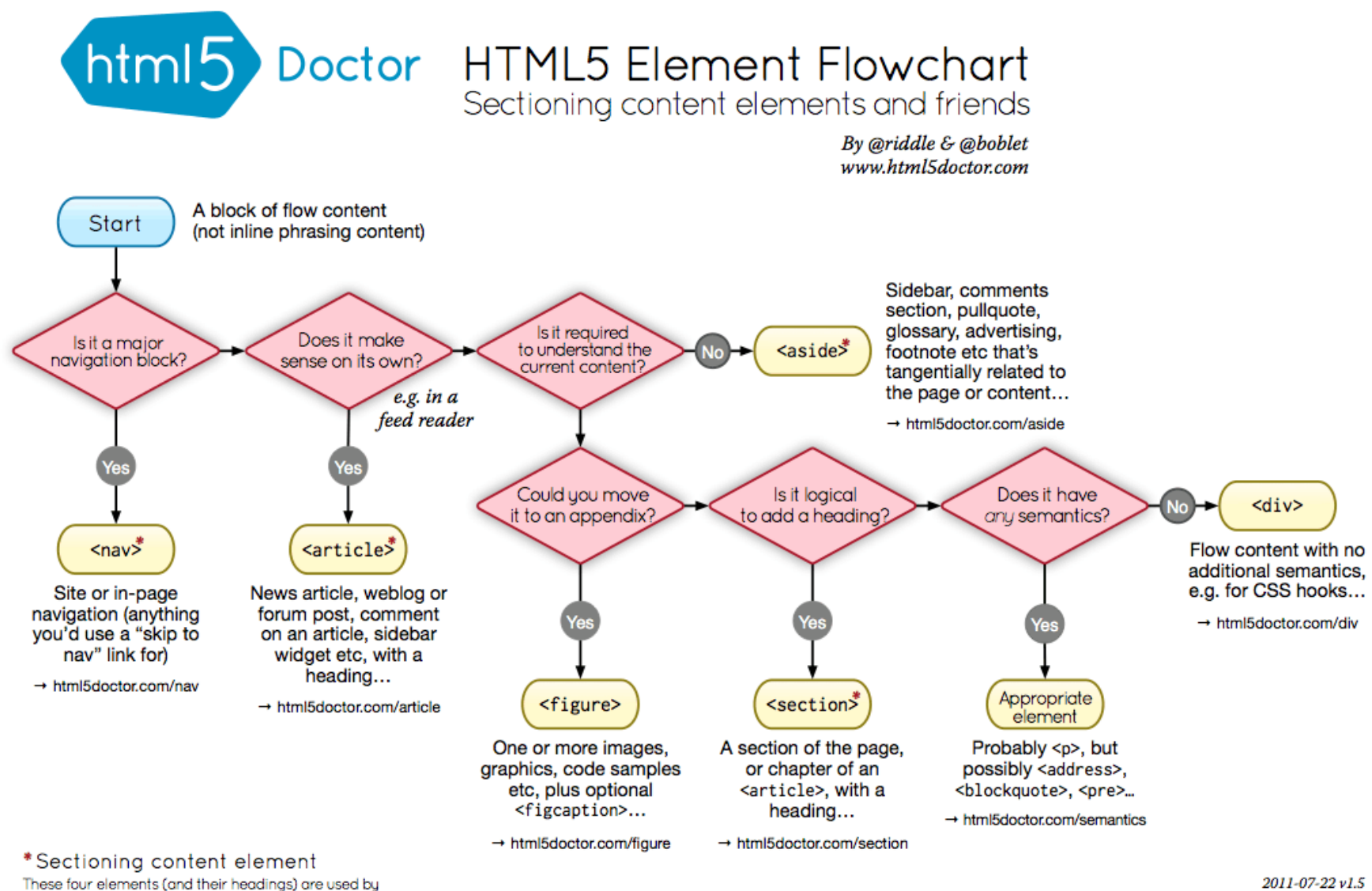

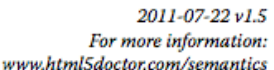

HTML5's outlining algorithm to make the document's outline → html5doctor.com/outline

 $02/10/22$   $25$ 

#### **DOCTYPE** HTML5 has the best DOCTYPE ever

**TITLE** Title of the site is simple and clean. Purpose of page is<br>first, a separator is used, and ends with title of the site.

#### **CSS**

Only one single styles<br>heet is used (media types are declared inside styles<br>heet), and only served to good browsers. IE 6 is served a universal style<br>sheet. Below IE 6 gets nothing.

**BODY**  ${\rm ID}$  applied to body to allow for unique page styling without any additional markup.

**CONTRACTOR DESCRIPTIVE BLOCKS** 

**EXECUTE TIVE DESCRIPTION**<br>header, section, article, aside... all appropriately de-<br>scribe the content they contain better than the divs<br>of old.

**HEIRARCHY** Title tags are reserved for real content, and follow a<br>clear hierarchy.

1111111111

**IMAGE ATTRIBUTES** Images include alternate text, mostly for visually impaired uses but also for validation. Height and width applied for rendering efficiency.

**APPROPRIATE TAGS** 

 $\label{thm:main} \textbf{Lists}\,\,\text{are}\,\,\text{marked}\,\,\text{up}\,\,\text{as}\,\, \text{lists},\,\text{depending on}\,\,\text{the}\,\,\text{needs}\,\,\text{of}\,\,\text{the}\,\,\text{list:}\,\,\text{unordered},\,\text{ordered},\,\text{and}\,\,\text{the}\,\,\text{underused}\,\,\text{definition}\,\, \text{list.}$ 

**SEMANTIC CLASSES** Beyond appropriate element names, classes and IDs<br>are semantic: they describe without specifying. (e.g.<br>"col" is much better than "left")

**CLASSES** Are used any time similar styling needs to be applied<br>to multiple elements (reusability).

**IDS** Are used any time an element appears only once on the<br>page and cannot be targeted reasonably any other way.

**JAVASCRIPT** 

#### WHAT *Beautiful* HTML LOOKS LIKE

#### $\bullet$  $\bullet$  $\circ$

<!DOCTYPE HTML<mark>></mark><br><<mark>html</mark>>

eta *http-equiv*="Content-Type" *content*="text/html; charset=UTF-8" />

<title>Portfolio | Chris Coyier</title>

—</--[if /IE]></--><br><link rel="stylesheet" type="text/css" *href="/css/main.css" />*<br></--</[*endif]-->* 

<!--[if gte IE 7]><br><link rel="stylesheet" type="text/css" href="/css/main.css" media="screen, projection" />  $\leq l$  [endif]-->

<l--[if IE 6]><br><link rel="stylesheet" type="text/css" href="http://universal-ie6-css.googlecode.com/files/ie6.0.3.css" media="screen, projection" /><br><l[endif]--><br><head>

body id="home">

eader><br><a *id*="logo" *href="/">*Site Title</a><br><div *id*="slogan">web craftsman, blogger, author, speaker</div>

<?php include("inc/main-menu.php"); ?> - $\frac{\sqrt{3}}{2}$ 

<section class="container

<article><br>---- <h1>Hipsters</h1>

<img src="http://chriscoyier.net/images/hipster.jpg" alt="Hipster and Company" *height*="120" *width*="570" />

 $\triangle$ Secondary Title</h2><br><br/>  $\Diamond$ Pellentesque habitant morbi tristique senectus et netus et malesuada fames ac turpis egestas.<br></article>

<article><br></-- Additional Article --><br></article>

</section>

h3>My Major Projects</h3> kdl>

<<mark>dt><a *href*="htt</mark>p://css-tricks.com">CSS-Tricks</<del>a></dt></del><br><dd>A web design community</dd>

<dt><a href="http://digwp.com">Digging Into WordPress</a></dt><dd>Learn about WordPress</dd> </dl>

</aside> <footer clas

ooter class="container"><br>
dh>People I Enjay</htp://fastfoodreviewed.com">Jesse Lynch</pa</htp://fastfoodreviewed.com">Jesse Lynch</pa</lis-<br>
dl>ca href="http://fastfoodreviewed.com">Jeff Campana</pa-/lis-<br>
dl>ca href="htt

Authors:<br>
all class="col"><br>
altitude" http://davidmalsh.name">David Watsh</br/<br>
altitude hrefs:"http://hestrategicretreat.com">Deff Pennant/avi/lis<br>
altitude hrefs:"http://http://shiftedfrequency.com">Richard Felix Jr.;464  $\langle$ /ul>

dM>Sandwiches</b/></br><br></br>cluster/d="sondwich-list"><br></br>cluster/d="sondwich-list"><br></br>invertions discluster/sond by the same of the same of the same of the disc<br>disc a herf-"http://submy.com">Submay="b" discluster/l

 $\lt$ /ulb ©2007-<?php echo date("Y"); ?> Chris Coyier

<script type="text/javascript" src="http://ajax.gp6gYeapis.com/ajax/libs/jquery/1.3.2/jquery.min.js?ver=1.3.2'></script><br><script type="text/javascript' src="/js/<mark>main.js"></script></mark>

 $/$ html $>$ 

 $10$ 

### HTML Validator

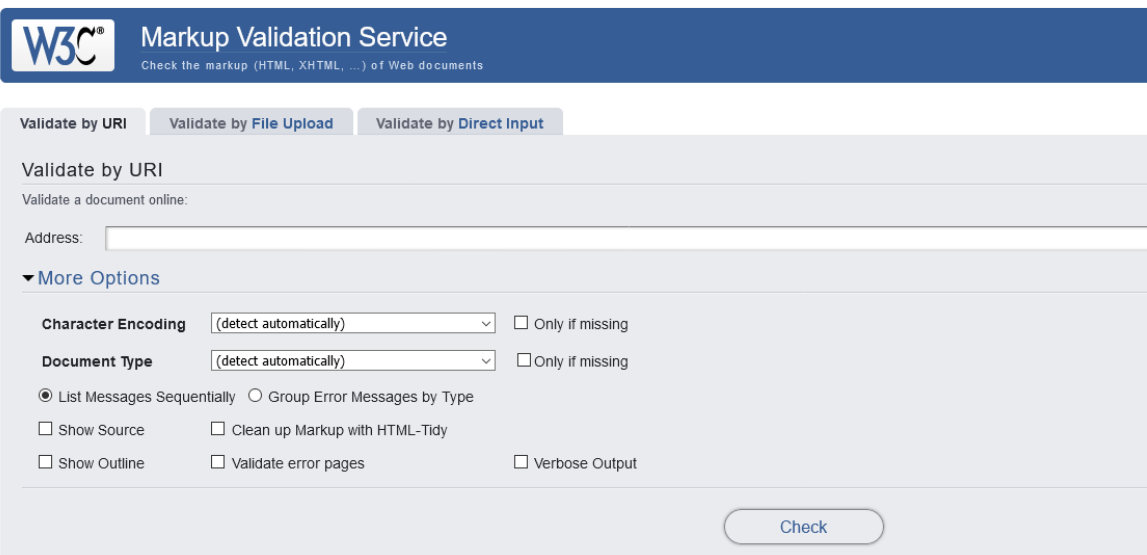

This validator checks the markup validity of Web documents in HTML, XHTML, SMIL, MathML, etc. If you wish to validate specific content such as RSS/Ator broken links, there are other validators and tools available. As an alternative you can also try our non-DTD-based validator.

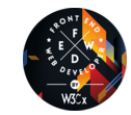

Interested in "developing" your developer skills? In W3Cx's hands-on Professional Certificate Program, learn how the latest Web standards. Find out more!

Donate and help us build better tools for a better web

 $\overline{\mathbf{r}}$ 

Home About... News Docs Help & FAQ Feedback Contribute

This service runs the W3C Markup Validator, <u>y1.3+hg</u>.<br>COPYRIGHT® 1994-2013 <u>W3C® (MIT, ERCIM</u>, KEIO, BEIHANG), ALL RIGHTS RESERVED. W3C LIABILITY, TRADEMARK, DOCUMENT USE AND SOFTWARE LICENSING RULES APPLY. YOUR INTER

W3C<sup>®</sup> open source

# R[eferences](http://fastwebstart.com/modern-html-tutorial/)

- HTML: The Living Standard, Developer's Edition October 2022 - https://html.spec.whatwg.org/
- MDN: HTML: Hypertext Markup Language https://developer.mozilla.org/en-US/docs/Web
- A Modern HTML Introductory Tutorial http://fastwebstart.com/modern-html-tutorial
- https://css-tricks.com/what-beautiful-html-cod

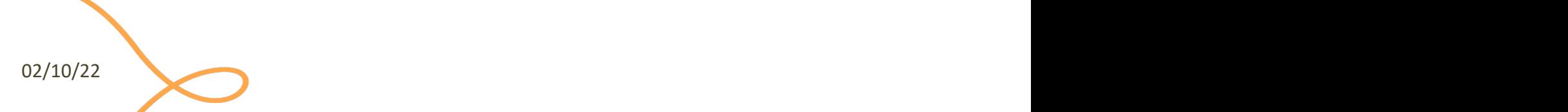

## Lic[ense](https://creativecommons.org/licenses/by-nc-sa/4.0/)

- These slides [are distribu](https://creativecommons.org/licenses/by-nc-sa/4.0/)ted under a Creative Commons license "A **ShareAlike 4.0 International (CC BY-NC-SA 4.0)**"
- **[You are free to:](https://creativecommons.org/licenses/by-nc-sa/4.0/)**
	- **Share** copy and redistribute the material in any medium or format
	- **Adapt** remix, transform, and build upon the material
	- $-$  The licensor cannot revoke these freedoms as long as you follow the lice
- **Under the following terms:**
	- Attribution You must give appropriate credit, provide a link to the lice made. You may do so in any reasonable manner, but not in any way that your use.
	- $-$  **NonCommercial** You may not use the material for commercial purpos
	- $-$  **ShareAlike** If you remix, transform, or build upon the material, you must under the same license as the original.
	- No additional restrictions You may not apply legal terms or technology others from doing anything the license permits.
- https://creativecommons.org/licenses/by-nc-sa/4.0/